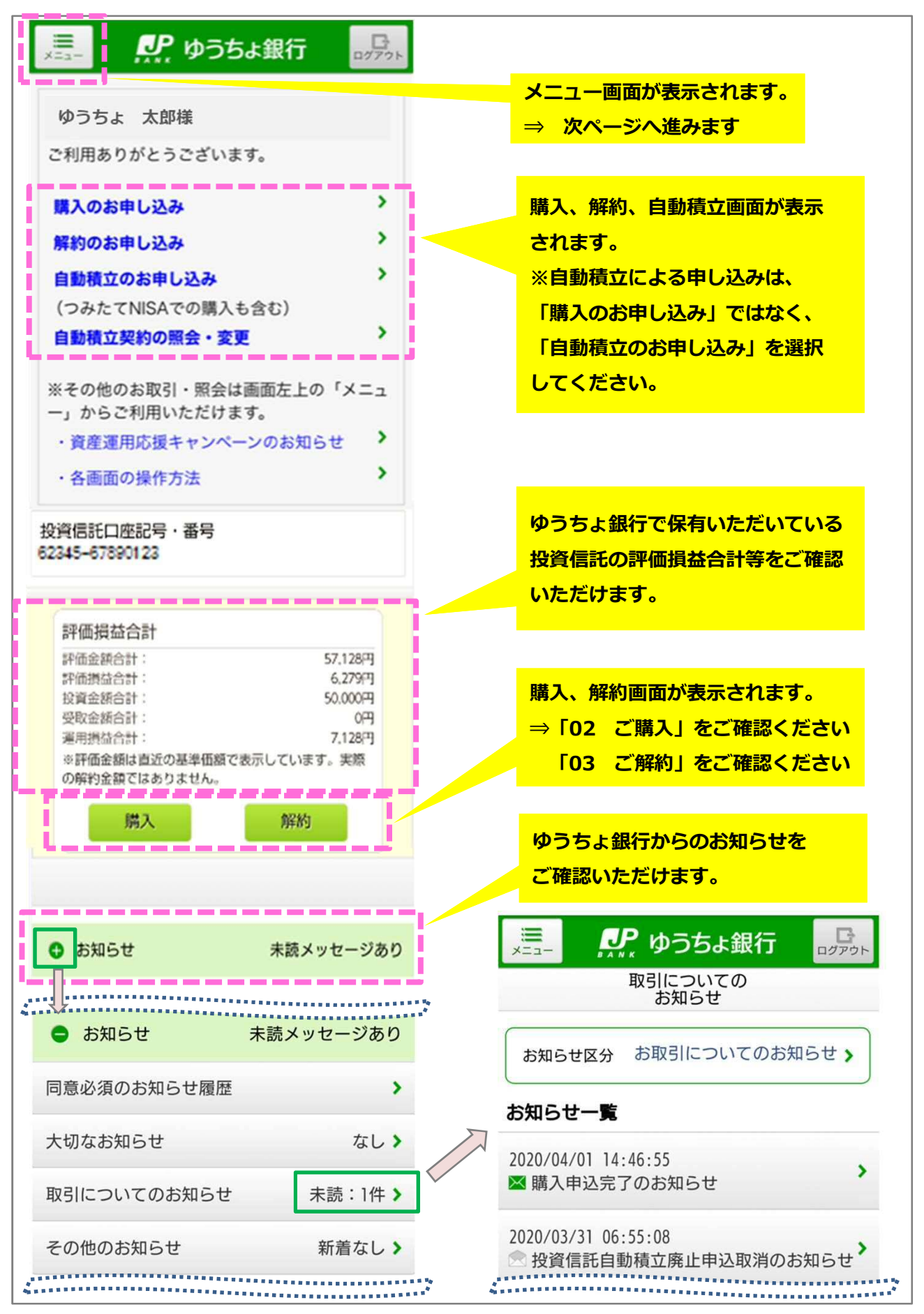

ゆうちょダイレクト(投資信託)のトップページの表示内容を、ご案内いたします。

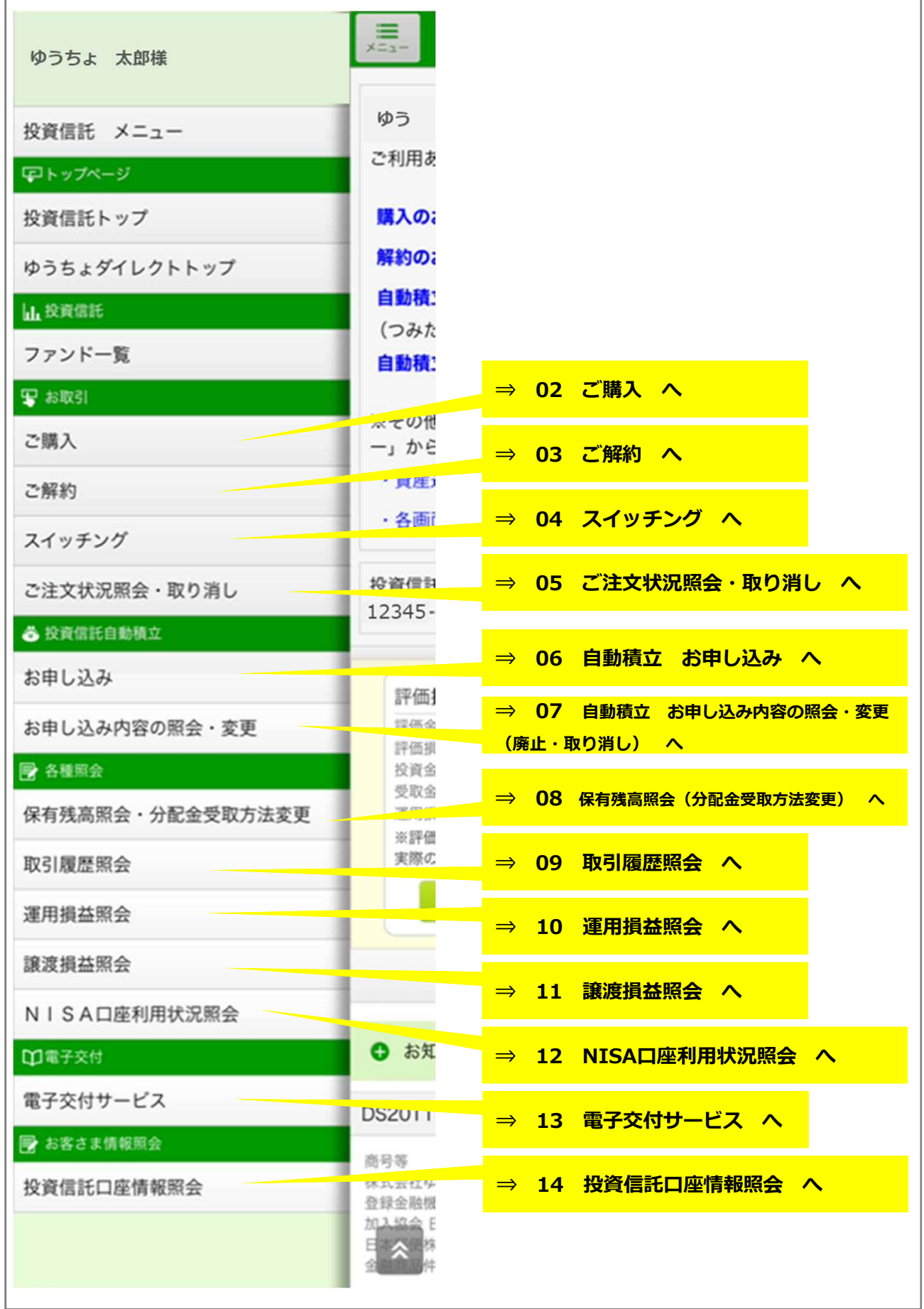